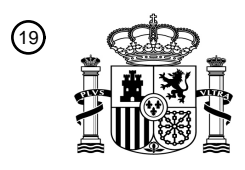

OFICINA ESPAÑOLA DE PATENTES Y MARCAS

ESPAÑA

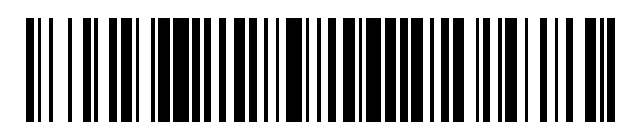

<sup>11</sup> **2 784 145** Número de publicación:

 $(51)$  Int. CI.: *H04Q 11/00* (2006.01) *H04L 12/28* (2006.01)

<sup>12</sup> TRADUCCIÓN DE PATENTE EUROPEA T3

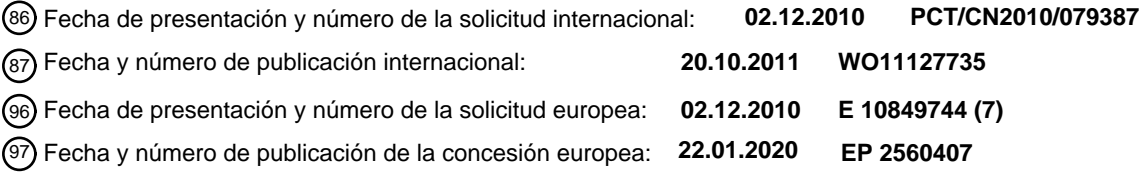

**Sistema de red óptica pasiva con capacidad de Gigabit y procedimiento de configuración de** 54 Título: **protocolo punto a punto sobre Ethernet implementado de ese modo**

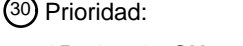

**15.04.2010 CN 201010149796**

45 Fecha de publicación y mención en BOPI de la traducción de la patente: **22.09.2020**

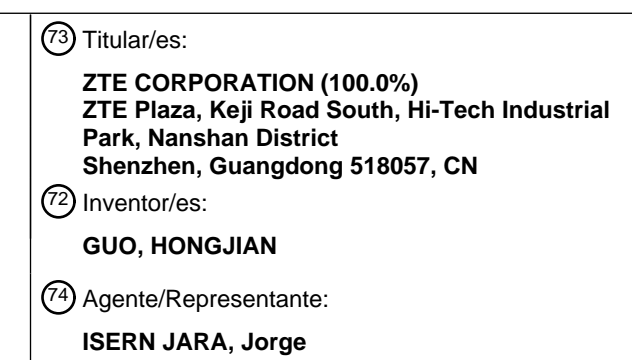

Aviso:En el plazo de nueve meses a contar desde la fecha de publicación en el Boletín Europeo de Patentes, de la mención de concesión de la patente europea, cualquier persona podrá oponerse ante la Oficina Europea de Patentes a la patente concedida. La oposición deberá formularse por escrito y estar motivada; sólo se considerará como formulada una vez que se haya realizado el pago de la tasa de oposición (art. 99.1 del Convenio sobre Concesión de Patentes Europeas).

#### **DESCRIPCIÓN**

Sistema de red óptica pasiva con capacidad de Gigabit y procedimiento de configuración de protocolo punto a punto sobre Ethernet implementado de ese modo

#### CAMPO DE LA INVENCIÓN

5

La descripción se refiere a una tecnología de red óptica pasiva con capacidad de Gigabit (GPON (*Gigabit-capable Passive Optical Network*)) en el campo de las comunicaciones de acceso óptico, y en particular a un sistema GPON y 10 un procedimiento de configuración de protocolo punto a punto sobre Ethernet (PPPOE (*Point-to-Point Protocol over Ethernet*)) implementado de ese modo.

#### ANTECEDENTES DE LA INVENCIÓN

- 15 GPON es una tecnología de acceso óptico punto a multipunto. La arquitectura de red de acceso GPON es como se muestra en la figura 1, en la que, un terminal de línea óptica (OLT (*Optical Line Terminal*)) es un dispositivo de oficina central de la GPON; una unidad de red óptica (ONU (*Optical Network Unit*)) es un dispositivo final de usuario; el OLT está conectado con la ONU a través de una red de distribución óptica (ODN (*Optical Distribution Network*)) formada por un dispositivo divisor óptico pasivo; una interfaz de gestión y control de ONU (OMCI (*ONU Management and*  20 *Control Interface*)) proporciona un canal de gestión y control desde el OLT a la ONU; en la figura 1, una línea continua
- representa un canal de servicio y una línea discontinua representa un canal de gestión OMCI.
- La serie G.984 estándar del Sector de Normalización de Telecomunicaciones de la Unión Internacional de Telecomunicaciones (UIT-T) son estándares técnicos GPON, en los que, G.984.4 define un estándar OMCI. El G.984.4 25 define específicamente un mecanismo general de la OMCI, la entidad de gestión (ME (*Management Entity*)) relacionada, etc. el OLT configura la ME relacionada a través de la OMCI, implementando así la configuración remota y la gestión de la ONU.
- Un sistema GPON se aplica principalmente a escenas de aplicación tal como fibra a X (FTTx (*Fiber To The X*)), y 30 soporta el acceso a múltiples servicios, incluyendo navegar por Internet, voz sobre protocolo de Internet (VoIP (*Voice over Internet Protocol*)), TV por protocolo de Internet (IPTV (*Internet Protocol TV*)) y servicio de emulación de circuitos (CES (*Circuit Emulation Service*)). Para un servicio nacido de un mensaje IP, por ejemplo, VoIP, emulación de pseudocircuito de borde a borde (PWE3 (*PseudoWire Emulation Edge to Edge*)), etc., hay una instancia de uno o más ME de anfitrión IP en la ONU. Cada anfitrión IP que lleve un servicio debe tener una dirección IP válida; generalmente,
- 35 la dirección IP del anfitrión IP se configura estáticamente (estática) o se adquiere automáticamente a través de un protocolo de configuración de anfitrión dinámico (DHCP (*Dynamic Host Configuration Protocol*)), en el que el modo de configuración estática necesita ocupar relativamente más recursos de dirección y es complejo de gestionar; y el modo DHCP tiene cierto riesgo de seguridad.
- 40 Se emplea un PPPoE para establecer una conexión virtual entre un usuario y un servidor de autenticación de la oficina central, y la comunicación, negociación y configuración de una dirección IP se realizan en esta conexión. Dado que el modo de marcación PPPoE tiene mayor seguridad, estabilidad y capacidad de gestión, y ocupa relativamente menos recursos, el modo de marcación PPPoE ha sido ampliamente utilizado.
- 45 En la actualidad, G.984.4 admite dos modos, concretamente, estático y DHCP, que se implementan configurando una ME de datos de configuración de anfitrión IP, en el que la definición de la ME es la siguiente:

#### 1. ME: Datos de configuración de anfitrión IP.

- 2. Relación de datos: Asociación con una ONU ME, en la que la ME de protocolo de control de transmisión (TCP 50 (*Transmission Control Protocol*))/protocolo de datagramas de usuario (UDP (*User Datagram Protocol*)) creada posteriormente puede dirigir a esta ME.
	- 3. Atributos ME:

3.1. ID de ME: Este atributo identifica de forma exclusiva cada instancia de esta entidad gestionada. El ONT crea tantas instancias como hay pilas de IP independientes en el ONT; este atributo es de solo lectura y se implementa 55 obligatoriamente, con una longitud de 2 bytes. El término "implementado obligatoriamente" se refiere a que el requisito de un campo de atributo definido por una ME en un dispositivo no es opcional, pero debe soportarse.

3.2. Opciones IP: Este atributo es una tabla de mapa de bits que habilita o deshabilita las opciones relacionadas con la IP, en la que el valor 1 indica que la opción está habilitada y 0 indica que la opción está deshabilitada;

- 60 0x1 Habilitar DHCP;
	- 0x2 Responder a pings;
		- 0x4 Responder a mensajes de traceroute;
		- 0x8...0x80 Reservado;
- 65 Este atributo es legible, grabable y obligatorio, con una longitud de 1 byte.

3.3. Dirección de control de acceso a medios (MAC (*Media Access Control*)): Este atributo indica la dirección MAC utilizada por el nodo IP, y es de solo lectura y se implementa obligatoriamente, con una longitud de 6 bytes.

3.4. Identificador de ONU: Que es una cadena de caracteres única del identificador de ONU; si el identificador de ONU se establece como no nulo, se usa la cadena de caracteres en lugar de la dirección MAC cuando se adquiere un 5 parámetro DHCP; si la cadena de caracteres tiene menos de 25 caracteres, la cadena de caracteres debe terminar nula. El valor predeterminado es de 25 caracteres nulos. Este atributo es legible, grabable y se implementa obligatoriamente, con una longitud de 25 bytes.

3.5. Dirección IP: Que es una dirección utilizada para el servicio de anfitrión IP, con un valor predeterminado de 0 (no establecida); si se establece este valor, sobrescribirá cualquier valor adquirido a través del DHCP. Este atributo es 10 legible, grabable y se implementa obligatoriamente, con una longitud de 4 bytes.

- 3.6. Máscara: Que es una máscara de subred utilizada para el servicio de anfitrión IP, con un valor predeterminado de 0 (no establecida); si se establece este valor, sobrescribirá cualquier valor adquirido a través del DHCP. Este atributo es legible, grabable y se implementa obligatoriamente, con una longitud de 4 bytes.
- 3.7. Puerta de enlace: Que es una puerta de enlace por defecto utilizada para el servicio de anfitrión IP, con un valor 15 predeterminado de 0 (no establecida); si se establece este valor, sobrescribirá cualquier valor adquirido a través del DHCP. Este atributo es legible, grabable y se implementa obligatoriamente, con una longitud de 4 bytes. 3.8. Sistema de nombres de dominio (DNS (*Domain Name System*)) primario: Que representa la dirección del servidor DNS primario, con un valor predeterminado de 0 (no establecida); si se establece este valor, sobrescribirá cualquier
- valor adquirido a través del DHCP. Este atributo es legible, grabable y se implementa obligatoriamente, con una 20 longitud de 4 bytes. 3.9. DNS secundario: Que representa la dirección del servidor DNS secundario, con un valor predeterminado de 0 (no

establecida); si se establece este valor, sobrescribirá cualquier valor adquirido a través del DHCP. Este atributo es legible, grabable y se implementa obligatoriamente, con una longitud de 4 bytes.

- 3.10. Dirección actual: Que es la dirección actual del servicio de anfitrión IP; una ONU actualiza este atributo después 25 de que el DHCP asigne una nueva dirección. Este atributo es de solo lectura y opcional, con una longitud de 4 bytes. 3.11. Máscara actual: Que es la máscara de subred actual para el servicio de anfitrión IP; la ONU actualiza este atributo si el DHCP asigna una nueva máscara de subred. Este atributo es de solo lectura y opcional, con una longitud de 4 bytes.
- 3.12. Puerta de enlace actual: Que es la puerta de enlace predeterminada actual para el servicio de anfitrión IP; la 30 ONU actualiza este atributo si el DHCP asigna una nueva puerta de enlace. Este atributo es de solo lectura y opcional, con una longitud de 4 bytes.

3.13. DNS primario actual: Que representa la dirección del servidor DNS primario actual; la ONU actualiza este atributo si el DHCP asigna una nueva dirección. Este atributo es de solo lectura y opcional, con una longitud de 4 bytes.

3.14. DNS secundario actual: Que representa la dirección del servidor DNS secundario actual; la ONU actualiza este 35 atributo si el DHCP asigna una nueva dirección. Este atributo es de solo lectura y opcional, con una longitud de 4 bytes.

3.15. Nombre de dominio: Este atributo indica el nombre de dominio asignado por el DHCP; si no se asigna ningún nombre de dominio, este atributo se configura como una cadena de caracteres nula; si la cadena de caracteres tiene menos de 25 bytes, la cadena de caracteres debe terminar nula. El valor predeterminado es de 25 caracteres nulos. 40 Este atributo es de solo lectura y se implementa obligatoriamente, con una longitud de 25 bytes.

- 3.16. Nombre de anfitrión: Este atributo indica el nombre de anfitrión asignado por el DHCP; si no se asigna ningún nombre de anfitrión, este atributo se configura como una cadena de caracteres nula; si la cadena de caracteres tiene menos de 25 bytes, la cadena de caracteres debe terminar nula. El valor predeterminado es de 25 caracteres nulos. Este atributo es de solo lectura y se implementa obligatoriamente, con una longitud de 25 bytes. 45
	- El inventor encuentra que el OLT que configura la ME de datos de configuración de anfitrión IP a través de la OMCI puede adoptar dos modos, concretamente, estático y DHCP, pero no puede soportar el acceso mediante marcación PPPoE, porque solo hay una opción de "Habilitar DHCP" en el campo de opción IP de 3.2; cuando esta opción está habilitada, la configuración adopta el modo DHCP; cuando esta opción está deshabilitada, la configuración adopta el
- 50 modo estático; y solo se puede seleccionar uno de los dos anteriores. Dado que la marcación PPPoE no se puede configurar a través de la OMCI y no se soporta el acceso mediante marcación PPPoE, la aplicación del sistema GPON es limitada, lo que no es bueno para el desarrollo del servicio GPON.

### RESUMEN DE LA INVENCIÓN

55

La descripción proporciona un sistema GPON y un procedimiento de configuración PPPoE implementado de ese modo, para resolver el problema de que el sistema GPON existente no puede soportar el acceso mediante marcación PPPoE.

60 La solución técnica de la descripción se logra de la siguiente manera.

La descripción proporciona un procedimiento de configuración PPPOE para un sistema GPON, que comprende:

un OLT que ordena a una ONU que cree o elimine una instancia de objeto de gestión PPPoE y asocie la instancia 65 de objeto de gestión PPPoE con una instancia de objeto de gestión de datos de configuración de anfitrión IP; y

la ONU que crea la instancia de objeto de gestión PPPoE según la instrucción de creación del OLT, y que activa un conmutador de función PPPoE en la instancia de objeto de gestión de datos de configuración de anfitrión IP; o la ONU que elimina la instancia de objeto de gestión PPPoE según la instrucción de eliminación del OLT, y que desactiva el conmutador de función PPPoE en la instancia de objeto de gestión de datos de configuración de 5 anfitrión IP.

El procedimiento comprende, además: la ONU que establece un identificador de la instancia de objeto de gestión PPPoE para que sea el mismo que un identificador de la instancia de objeto de gestión de datos de configuración de anfitrión IP correspondiente al anfitrión IP, según una instrucción del OLT de asociar la instancia de objeto de gestión 10 PPPoE con la instancia de objeto de gestión de datos de configuración de anfitrión IP.

El procedimiento comprende, además: la ONU que determina la activación o desactivación de la función PPPoE, según si existe la instancia de objeto de gestión PPPoE o según el conmutador de función PPPoE en la instancia de objeto de gestión de datos de configuración de anfitrión IP.

15

La ONU que determina la activación o desactivación de la función PPPoE según el conmutador de función PPPoE en la instancia de objeto de gestión de datos de configuración de anfitrión IP incluye específicamente:

cuando el valor de una opción IP en la instancia de objeto de gestión de datos de configuración de anfitrión IP indica 20 habilitar el PPPoE, determinar que la función PPPoE está activada; de lo contrario, determinar que la función PPPoE está desactivada.

La instancia de objeto de gestión PPPoE incluye un parámetro de marcación PPPoE, y el procedimiento comprende, además:

25

el OLT que ordena a la ONU que modifique el parámetro de marcación PPPoE, después de que la ONU cree la instancia de objeto de gestión PPPoE;

la ONU que modifica el parámetro de marcación PPPoE en la instancia de objeto de gestión PPPoE correspondiente, según la instrucción de modificación recibida.

30

La descripción también proporciona un sistema GPON, que comprende: un OLT y una ONU, en el que el OLT está configurado para ordenar a la ONU que cree o elimine una instancia de objeto de gestión PPPoE y asocie la instancia de objeto de gestión PPPoE con una instancia de objeto de gestión de datos de configuración de anfitrión IP; y la ONU está configurada para crear la instancia de objeto de gestión PPPoE según la instrucción de creación del OLT y para

- 35 activar un conmutador de función PPPoE en la instancia de objeto de gestión de datos de configuración de anfitrión IP; o la ONU está configurada para eliminar la instancia de objeto de gestión PPPoE según la instrucción de eliminación del OLT y desactivar el conmutador de función PPPoE en la instancia de objeto de gestión de datos de configuración de anfitrión IP.
- 40 La ONU está configurada además para establecer un identificador de la instancia de objeto de gestión PPPoE para que sea el mismo que un identificador de la instancia de objeto de gestión de datos de configuración de anfitrión IP correspondiente al anfitrión IP, según una instrucción del OLT de asociar la instancia de objeto de gestión PPPoE con la instancia de objeto de gestión de datos de configuración de anfitrión IP.
- 45 La ONU está configurada además para determinar la activación o desactivación de la función PPPoE, según si existe la instancia de objeto de gestión PPPoE o según el conmutador de función PPPoE en la instancia de objeto de gestión de datos de configuración de anfitrión IP.
- La ONU está configurada además para: cuando el valor de una opción IP en la instancia de objeto de gestión de datos 50 de configuración de anfitrión IP indica habilitar el PPPoE, determinar que la función PPPoE está activada; de lo contrario, determinar que la función PPPoE está desactivada.

La ONU está configurada además para ordenar a la ONU que modifique un parámetro de marcación PPPoE después de que la ONU cree la instancia de objeto de gestión PPPoE; correspondientemente, la ONU está configurada además 55 para modificar el parámetro de marcación PPPoE en la instancia de objeto de gestión PPPoE correspondiente según la instrucción de modificación recibida.

En el sistema GPON y el procedimiento de configuración PPPoE implementado de ese modo proporcionado por la descripción, el OLT ordena a la ONU que cree o elimine una instancia de objeto de gestión PPPoE y asocie la instancia 60 de objeto de gestión PPPoE con una instancia de objeto de gestión de datos de configuración de anfitrión IP; y la ONU crea la instancia de objeto de gestión PPPoE según la instrucción de creación del OLT, y activa un conmutador de función PPPoE en la instancia de objeto de gestión de datos de configuración de anfitrión IP; o la ONU elimina la instancia de objeto de gestión PPPoE según la instrucción de eliminación del OLT, y desactiva el conmutador de función PPPoE en la instancia de objeto de gestión de datos de configuración de anfitrión IP. Según el sistema y el 65 procedimiento de la descripción, se resuelve el problema de que el sistema GPON existente no puede soportar el

acceso mediante una marcación PPPoE, y se cumplen los requisitos del escenario PPPoE.

#### BREVE DESCRIPCIÓN DE LOS DIBUJOS

- 5 La figura 1 muestra un diagrama de una arquitectura de red de acceso GPON en la técnica convencional; la figura 2 muestra un diagrama de flujo de instrucciones a una ONU para crear una instancia de objeto de gestión PPPoE en una Realización 1 de la descripción; la figura 3 muestra un diagrama de una relación de asociación entre una instancia ME de datos de configuración de anfitrión IP extendidos, una instancia ME de datos de configuración de anfitrión IP, un puerto de puente MAC, 10 y datos de filtro de etiquetado de VLAN; la figura 4 muestra un diagrama de flujo de instrucciones a una ONU para configurar una VLAN en una Realización 2 de la descripción; la figura 5 muestra un diagrama de flujo de instrucciones a una ONU para modificar un parámetro de marcación PPPoE en una Realización 3 de la descripción; y la figura 6 muestra un diagrama de flujo de instrucciones a una
- 15 ONU para deshabilitar una instancia de objeto de gestión PPPoE según una Realización 4 de la descripción.

#### DESCRIPCIÓN DETALLADA DE LAS REALIZACIONES

La solución técnica de la descripción se ilustra a continuación con más detalle junto con los dibujos adjuntos y 20 realizaciones específicas.

Un procedimiento de configuración PPPoE proporcionado por la descripción para un sistema GPON comprende: un OLT que ordena a una ONU que cree o elimine una instancia de objeto de gestión PPPoE y asocie la instancia de objeto de gestión PPPoE con una instancia de objeto de gestión de datos de configuración de anfitrión IP; la ONU que 25 crea la instancia de objeto de gestión PPPoE según la instrucción de creación del OLT, y que activa un conmutador de función PPPoE en la instancia de objeto de gestión de datos de configuración de anfitrión IP; o la ONU que elimina la instancia de objeto de gestión PPPoE según la instrucción de eliminación del OLT, y que desactiva el conmutador de función PPPoE en la instancia de objeto de gestión de datos de configuración de anfitrión IP; en el que, la etapa de asociar la instancia de objeto de gestión PPPoE con la instancia de objeto de gestión de datos de configuración de 30 anfitrión IP incluye específicamente: establecer un identificador de la instancia de objeto de gestión PPPoE para que

- sea el mismo que un identificador de la instancia de objeto de gestión de datos de configuración de anfitrión IP correspondiente al anfitrión IP. Por lo tanto, la ONU puede determinar la activación o desactivación de la función PPPoE, según si existe la instancia de objeto de gestión PPPoE o según el conmutador de función PPPoE en la instancia de objeto de gestión de datos de configuración de anfitrión IP.
- 35

El procedimiento de configuración PPPoE anterior se ilustra a continuación con más detalle. En las siguientes realizaciones, la instancia de objeto de gestión PPPoE es un objeto de gestión de datos de configuración de anfitrión IP extendidos, y a continuación se proporcionan ejemplos de la definición del objeto de gestión de datos de configuración de anfitrión IP extendidos:

- 40
- 1. ME: Datos de configuración de anfitrión IP extendidos.

2. Relación de datos: Un OLT crea y elimina una instancia correspondiente según si un determinado anfitrión IP adopta el modo PPPoE. Cada instancia de ME de datos de configuración de anfitrión IP corresponde a una o cero instancias de ME de datos de configuración de anfitrión IP extendidos. El hecho de que no haya ninguna instancia 45 ME de datos de configuración de anfitrión IP extendidos indica que la instancia ME de datos de configuración de anfitrión IP extendidos no se ha creado, es decir, el modo PPPoE no está habilitado. 3. Atributos ME:

3.1. ID de ME: Este atributo es un identificador único de cada instancia de esta ME; este identificador es el 50 mismo que el identificador de la ME de datos de configuración de anfitrión IP y, por lo tanto, está asociado con la ME de datos de configuración de anfitrión IP; este atributo es de solo lectura, está configurado por creación e implementado obligatoriamente, y tiene una longitud de 2 bytes. El término "configurado por creación" significa que el valor del campo correspondiente a este atributo se establece cuando se crea la instancia.

3.2. Traducción de direcciones de red (NAT (*Network Address Translation*)) habilitada: Este atributo define la 55 NAT habilitada (verdadero) o deshabilitada (falso), con un valor predeterminado de falso; este atributo es legible, grabable, está configurado por creación e implementado obligatoriamente, con una longitud de 1 byte. 3.3. Modo PPPoE: Este atributo especifica el modo PPPoE utilizado por una ONU, en el que el valor válido incluye:

60 0x00: Un valor predeterminado (Auto), que indica que se adopta el modo de autenticación predeterminado de la ONU; 0x01: Un protocolo de autenticación por desafío mutuo (CHAP (*Challenge Handshake Authentication Protocol*)), que indica que se adopta el modo de autenticación CHAP; 0x02: Un protocolo de autenticación de contraseña (PAP (*Password Authentication Protocol*)), que indica 65 que se adopta el modo de autenticación PAP; este atributo es legible, grabable, está configurado por

creación e implementado obligatoriamente, con una longitud de 1 byte. 3.4. Modo de activación de la conexión: Este atributo especifica el modo de activación de una conexión PPPoE, en el que el valor válido incluye: 5 0x00: Un valor predeterminado (Siempre), que indica que la conexión PPPoE siempre se mantiene; 0x01: A petición, que indica que la conexión PPPoE se activa según sea necesario; 0x02: Manual, que indica que la conexión PPPoE debe activarse manualmente; este atributo es legible, grabable, está configurado por creación e implementado obligatoriamente, con una longitud de 1 byte. 10 3.5. Temporizador de liberación de conexión: Este atributo establece el temporizador de liberación, con una unidad de segundo, en el que 0 indica que la ONU adopta una política interna predeterminada, con un valor predeterminado de 1200 segundos; este atributo es legible, grabable, está configurado por creación e implementado obligatoriamente, y tiene una longitud de 2 bytes. 15 3.6. Nombre de usuario: Este atributo indica el nombre de un usuario; si la cadena de caracteres tiene menos de 25 bytes, la cadena de caracteres debe terminar con un carácter nulo; este atributo es legible, grabable y obligatorio, con una longitud de 25 bytes. 3.7. Contraseña: Este atributo representa la contraseña; si la cadena de caracteres tiene menos de 25 bytes, la cadena de caracteres debe terminar con un carácter nulo; este atributo es legible, grabable y obligatorio, con 20 una longitud de 25 bytes. 3.8. Estado: Este atributo indica el estado del PPPoE, en el que el valor válido incluye: 0: no configurado, lo que indica que la conexión PPPoE no está configurada; 1: Conectando, que indica que la conexión está en curso; 25 2: Autenticando, que indica que la autenticación está en curso; 3: Conectado, que indica que la conexión está establecida; 4: Desconexión pendiente, que indica que la decisión de desconexión está en curso; 5: Desconectando, que indica que la desconexión está en curso; 6: Desconectado, lo que indica que la conexión está inactiva; 30 7: Demanda, que indica que se necesita la conexión; este atributo es de solo lectura y se implementa obligatoriamente, con una longitud de 1 byte. 3.9: Duración en línea, que indica la duración en línea de la conexión PPPoE, con una unidad de segundo; este 35 atributo es de solo lectura y se implementa obligatoriamente, con una longitud de 4 bytes. En una Realización 1 de la descripción, una ONU determina la activación o desactivación de una función PPPoE según si existe una instancia de objeto de gestión PPPoE. 40 El proceso de ordenar a una ONU que cree una instancia de objeto de gestión PPPoE es como se muestra en la figura 2 y comprende principalmente las siguientes etapas: Etapa 201: Un terminal de configuración habilita un modo de marcación PPPoE para un anfitrión IP de la ONU, y designa parámetros de configuración que incluyen un identificador de ONU, un identificador de anfitrión IP y un 45 parámetro de marcación PPPoE. Etapa 202: Un OLT convierte los parámetros de configuración designados en un mensaje de Crear OMCI y lo envía a la ONU designada. Los parámetros de configuración designados en la Etapa 201 se convierten en el mensaje de Crear OMCI en el lado 50 OLT antes de enviarse a la ONU designada; en el mensaje de Crear OMCI, la ME se identifica como datos de configuración de anfitrión IP extendidos; un identificador de la instancia es consistente con un identificador de la instancia del anfitrión IP; y el valor del campo de atributo de la instancia se establece para ser coherente con cada parámetro en la Etapa 201. 55 Etapa 203: La ONU procesa el mensaje de Crear OMCI y establece el anfitrión IP correspondiente para que esté en el modo de marcación PPPoE, crea una instancia ME de datos de configuración de anfitrión IP extendidos, establece los parámetros de configuración en un protocolo, y habilita un proceso de marcación PPPoE según los parámetros de configuración; y devuelve un mensaje de respuesta de Crear al OLT. 60 Después de que la ONU recibe el mensaje de Crear OMCI de la instancia ME de datos de configuración de anfitrión IP extendidos y operar con éxito, la ONU ignora el modo estático o DCHP configurado por la instancia ME de datos de configuración de anfitrión IP en el anfitrión IP correspondiente.

En el modo PPPoE, un puerto de puente MAC con soporte de servicio aún adopta una instancia asociada con los 65 datos de configuración de anfitrión IP; y un elemento de red de área local virtual (VLAN (*Virtual Local Area Network*))

correspondiente también está configurado en este puerto de puente MAC. La configuración de la VLAN también se logra ejecutando un comando correspondiente en un terminal de configuración correspondiente; después de configurar la VLAN, los datos PPPoE se transmitirán a través de un canal de VLAN especificado. Los datos tales como la dirección IP, la máscara y la puerta de enlace adquiridos a través del modo PPPoE aún se obtienen al consultar un campo 5 correspondiente en la instancia ME de datos de configuración de anfitrión IP; en los que la relación de asociación entre

la instancia ME de datos de configuración de anfitrión IP extendidos, la instancia ME de datos de configuración de anfitrión IP, el puerto de puente MAC y los datos del filtro de etiquetado VLAN es como se muestra en la figura 3.

El funcionamiento específico de la configuración de VLAN es como se muestra en la figura 4, que comprende 10 principalmente las siguientes etapas:

Etapa 401: Un terminal de configuración ejecuta un comando de configuración de VLAN para un determinado anfitrión IP de una ONU, y designa parámetros de configuración que incluyen un identificador de ONU, un identificador de anfitrión IP y una información de control de etiqueta (TCI (*Tag Control Information*)).

15 Etapa 402: Un OLT convierte los parámetros de configuración designados en un mensaje de Crear OMCI y lo envía a la ONU designada.

Los parámetros de configuración designados por el terminal de configuración se convierten en el mensaje de Crear OMCI en el lado OLT antes de enviarse a la ONU designada; en el mensaje de Crear OMCI, la ME se identifica como 20 datos de filtro de etiquetado de VLAN, el identificador de instancia es el identificador de instancia de un puerto de puente MAC correspondiente a la instancia de datos de configuración de anfitrión IP, y la TCI en un elemento de la tabla de filtrado de VLAN es la TCI que es necesario añadir.

Etapa 403: La ONU procesa el mensaje de Crear OMCI y crea una lista de filtrado de VLAN en la ME de datos de filtro 25 de etiquetado de VLAN, y establece un elemento de filtrado de VLAN añadido en un chip conmutador de Ethernet, en el que los datos PPPoE se transmiten a través de este canal VLAN; la ONU devuelve un mensaje de respuesta de Crear al OLT.

Además, según el requisito de una escena real, un usuario puede modificar un parámetro de marcación PPPoE 30 después de habilitar el modo de marcación PPPoE; la operación específica es como se muestra en la figura 5, que comprende principalmente las siguientes etapas:

Etapa 501: Un terminal de configuración ejecuta la operación de modificar un parámetro de marcación PPPoE para un determinado anfitrión IP de una ONU, y designa parámetros de configuración que incluyen un identificador de 35 ONU, un identificador de anfitrión IP y un parámetro de marcación PPPoE. Etapa 502: Un OLT convierte los parámetros de configuración designados en un mensaje de Establecer OMCI y lo envía a la ONU designada.

Los parámetros de configuración designados en la Etapa 501 se convierten en el mensaje de Establecer OMCI en el lado OLT antes de enviarse a la ONU designada; en el mensaje de Establecer OMCI, la ME se identifica como datos 40 de configuración de anfitrión IP extendidos, un identificador de la instancia es consistente con un identificador de la instancia del anfitrión IP, y el valor del campo de atributo de la instancia se establece para ser coherente con cada parámetro en la Etapa 501.

Etapa 503: La ONU procesa el mensaje de Establecer OMCI, modifica el parámetro PPPoE en la instancia ME de 45 datos de configuración de anfitrión IP extendidos, establece el parámetro PPPoE modificado en un protocolo y devuelve un mensaje de respuesta de Establecer al OLT.

Cuando el modo PPPoE necesita deshabilitarse, el terminal de configuración ejecuta la operación de deshabilitar el modo de marcación PPPoE para un determinado anfitrión IP de la ONU; como se muestra en la figura 6, el proceso 50 comprende principalmente las siguientes etapas:

Etapa 601: El terminal de configuración ejecuta un comando para deshabilitar el PPPoE, y designa parámetros de configuración que incluyen un identificador de ONU y un identificador de anfitrión IP.

Etapa 602: Un OLT convierte los parámetros de configuración designados en un mensaje de Eliminar OMCI y lo 55 envía a la ONU designada.

La configuración en la Etapa 601 se convierte en un mensaje de Eliminar OMCI en el lado OLT para enviarse a la ONU; en el mensaje de Eliminar OMCI, la ME se identifica como datos de configuración de anfitrión IP extendidos, y un identificador de la instancia es coherente con un identificador de la instancia del anfitrión IP.

60

Etapa 603: La ONU procesa el mensaje de Eliminar OMCI, deshabilita el modo de marcación PPPoE, habilita el modo estático o DHCP establecido en una instancia ME de datos de configuración de anfitrión IP, y devuelve un mensaje de respuesta de Establecer al OLT; en la que la ONU puede deshabilitar la marcación PPPoE según una operación de Eliminar transmitida por el OLT para la instancia de datos de configuración de anfitrión IP extendidos; la operación de 65 desactivación se procesa por la ONU; para un proceso de operación específico, la ONU puede adoptar un

procedimiento de implementación respectivo.

En una Realización 2 de la descripción, una ONU determina la activación o desactivación de una función PPPoE según un conmutador de función PPPoE en una instancia de objeto de gestión de datos de configuración de anfitrión IP.

5

Se proporcionan ejemplos de objetos de gestión de datos de configuración de anfitrión IP involucrados de la siguiente manera:

- 1. ME: Datos de configuración de anfitrión IP.
- 10 2. Relación de datos: Asociación con una ONU ME, en la que la TCP/UDP ME creada posteriormente puede dirigir a esta ME.
	- 3. Atributos ME

3.1. ID de ME: Este atributo identifica de forma exclusiva cada instancia de esta entidad gestionada. El ONT crea tantas instancias como hay pilas de IP independientes en el ONT; este atributo es de solo lectura y se implementa 15 obligatoriamente, con una longitud de 2 bytes.

3.2. Opciones IP: Este atributo es una tabla de mapa de bits que habilita o deshabilita las opciones relacionadas con IP, en la que el valor 1 indica que la opción está habilitada y 0 indica que la opción está deshabilitada;

- 0x1 Habilitar DHCP;<br>0x2 Responder a pir
- 20 0x2 Responder a pings;<br>0x4 Responder a mensa
	- 0x4 Responder a mensajes de traceroute;<br>0x8 Habilitar PPPoF:
		- Habilitar PPPoE:
		- 0x16…0x80 Reservado;
- 25 Las definiciones de los siguientes atributos son las mismas que las de los Antecedentes y aquí no se necesita ninguna descripción adicional.

El proceso de configurar el PPPoE en una ONU e implementar la configuración del modo de marcación PPPoE incorporado comprende principalmente las siguientes etapas:

30

Etapa 701: Un OLT establece la opción IP en una instancia de objeto de gestión de datos de configuración de anfitrión IP para que sea 0x8 y habilita la función PPPoE; en el modo PPPoE, se descuidan los modos estático y DHCP configurados en los datos de configuración de anfitrión IP, un puerto de puente MAC con soporte de servicio aún adopta una instancia asociada con los datos de configuración de anfitrión IP, y un elemento VLAN 35 correspondiente también se configura en este puerto de puente MAC.

- Etapa 702: La ONU crea una instancia de datos de configuración de anfitrión IP extendidos, en la que el identificador de esta instancia es el mismo que el identificador de una instancia de datos de configuración de anfitrión IP correspondiente al anfitrión IP.
- Etapa 703: Después de habilitar el modo PPPoE, la ONU puede consultar parámetros de estado relacionados; 40 después de que la marcación PPPoE sea exitosa, la ONU establece una conexión con un servidor de acceso remoto de banda ancha (BRAS (*Broadband Remote Access Server*)); y la ONU puede soportar servicios relacionados tales como VoIP, PWE3, etc. a través del anfitrión IP.
- Etapa 704: El OLT establece la opción IP en la instancia de objeto de gestión de datos de configuración de anfitrión IP para que sea otros valores distintos de 0x8; la función PPPoE se desactiva; la instancia de datos de 45 configuración de anfitrión IP extendidos se elimina; y el anfitrión IP se restaura para que esté en el modo estático o DHCP configurado en la instancia de datos de configuración de anfitrión IP.

Un sistema GPON para implementar el procedimiento de configuración PPPoE anterior de la descripción comprende: un OLT y una ONU, en el que el OLT está configurado para ordenar a la ONU que cree o elimine una instancia de 50 objeto de gestión PPPoE y asocie la instancia de objeto de gestión PPPoE con una instancia de objeto de gestión de datos de configuración de anfitrión IP; y la ONU está configurada para crear la instancia de objeto de gestión PPPoE según la instrucción de creación del OLT y para activar un conmutador de función PPPoE en la instancia de objeto de gestión de datos de configuración de anfitrión IP; o la ONU está configurada para eliminar la instancia de objeto de gestión PPPoE según la instrucción de eliminación del OLT y para desactivar el conmutador de función PPPoE en la 55 instancia de objeto de gestión de datos de configuración de anfitrión IP.

Preferentemente, la ONU está configurada además para establecer el identificador de la instancia de objeto de gestión PPPoE para que sea el mismo que un identificador de la instancia de objeto de gestión de datos de configuración de anfitrión IP correspondiente al anfitrión IP, según una instrucción del OLT de asociar la instancia de objeto de gestión 60 PPPoE con la instancia de objeto de gestión de datos de configuración de anfitrión IP; y para determinar la activación

- o desactivación de la función PPPoE, según si la instancia de objeto de gestión PPPoE existe o según el conmutador de función PPPoE en la instancia de objeto de gestión de datos de configuración de anfitrión IP. La ONU también está configurada para: cuando el valor de una opción IP en la instancia de objeto de gestión de datos de configuración de anfitrión IP indica habilitar el PPPoE, determinar que la función PPPoE está activa; de lo contrario, determinar que la
- 65 función PPPoE está desactivada.

La ONU está configurada además para ordenar a la ONU que modifique un parámetro de marcación PPPoE después de que la ONU cree la instancia de objeto de gestión PPPoE; correspondientemente, la ONU está configurada además para modificar el parámetro de marcación PPPoE en la instancia de objeto de gestión PPPoE correspondiente según la instrucción de modificación recibida.

5

Las anteriores son solo las realizaciones posibles preferidas de la descripción, y no pretenden limitar el alcance de protección de la descripción. El campo de atributos relacionados del PPPoE se puede reducir o ampliar según sea realmente necesario; la activación y desactivación del modo de marcación PPPoE también se puede implementar expandiendo los datos de configuración de anfitrión IP existentes.

10

#### **REIVINDICACIONES**

1. Un procedimiento de configuración de protocolo punto a punto sobre Ethernet (PPPOE) para un sistema de red óptica pasiva con capacidad de Gigabit (GPON), comprendiendo el procedimiento:

5

un terminal de línea óptica (OLT) que ordena a una unidad de red óptica (ONU) que cree o elimine una instancia de objeto de gestión PPPoE y asocie la instancia de objeto de gestión PPPoE con una instancia de objeto de gestión de datos de configuración de anfitrión IP; y

- la ONU que crea la instancia de objeto de gestión PPPoE según la instrucción de creación del OLT, y que activa 10 un conmutador de función PPPoE en la instancia de objeto de gestión de datos de configuración de anfitrión IP; o la ONU que elimina la instancia de objeto de gestión PPPoE según la instrucción de eliminación del OLT, y que desactiva el conmutador de función PPPoE en la instancia de objeto de gestión de datos de configuración de anfitrión IP; en el que la instancia de objeto de gestión PPPoE incluye un parámetro de marcación PPPoE, y el procedimiento comprende además: el OLT que ordena a la ONU modificar el parámetro de marcación PPPoE, 15 después de que la ONU crea la instancia de objeto de gestión PPPoE; y la ONU que modifica el parámetro de
- marcación PPPoE en la instancia de objeto de gestión PPPoE correspondiente, según la instrucción de modificación recibida.
- 2. El procedimiento de configuración PPPoE para un sistema GPON según la reivindicación 1, que comprende 20 además: la ONU que establece un identificador de la instancia de objeto de gestión PPPoE para que sea el mismo que un identificador de la instancia de objeto de gestión de datos de configuración de anfitrión IP correspondiente al anfitrión IP, según una instrucción del OLT de asociar la instancia de objeto de gestión PPPoE con la instancia de objeto de gestión de datos de configuración de anfitrión IP.
- 25 3. El procedimiento de configuración PPPoE para un sistema GPON según la reivindicación 1, que comprende, además: la ONU que determina la activación o desactivación de la función PPPoE, según si existe la instancia de objeto de gestión PPPoE o según el conmutador de función PPPoE en la instancia de objeto de gestión de datos de configuración de anfitrión IP.
- 30 4. El procedimiento de configuración PPPoE para un sistema GPON según la reivindicación 3, en el que la ONU que determina la activación o desactivación de la función PPPoE según el conmutador de función PPPoE en la instancia de objeto de gestión de datos de configuración de anfitrión IP incluye específicamente: cuando el valor de una opción IP en la instancia de objeto de gestión de datos de configuración de anfitrión IP indica habilitar el PPPoE, determinar que la función PPPoE está activada; de lo contrario, determinar que la función PPPoE
- 35 está desactivada.

5. Un sistema GPON, que comprende: un OLT y una ONU, estando el OLT configurado para ordenar a la ONU que cree o elimine una instancia de objeto de gestión PPPoE y asocie la instancia de objeto de gestión PPPoE con una instancia de objeto de gestión de datos de configuración de anfitrión IP; y

- 40 la ONU está configurada para crear la instancia de objeto de gestión PPPoE según la instrucción de creación del OLT y para activar un conmutador de función PPPoE en la instancia de objeto de gestión de datos de configuración de anfitrión IP; o la ONU está configurada para eliminar la instancia de objeto de gestión PPPoE según la instrucción de eliminación del OLT y para desactivar el conmutador de función PPPoE en la instancia de objeto de gestión de datos de configuración de anfitrión IP;
- 45 en el que la ONU está configurada además para ordenar a la ONU que modifique un parámetro de marcación PPPoE después de que la ONU cree la instancia de objeto de gestión PPPoE; y correspondientemente, la ONU está configurada además para modificar el parámetro de marcación PPPoE en la instancia de objeto de gestión PPPoE correspondiente según la instrucción de modificación recibida.
- 50 6. El sistema GPON según la reivindicación 5, en el que la ONU está configurada además para establecer un identificador de la instancia de objeto de gestión PPPoE para que sea el mismo que un identificador de la instancia de objeto de gestión de datos de configuración de anfitrión IP correspondiente al anfitrión IP, según una instrucción del OLT de asociar la instancia de objeto de gestión PPPoE con la instancia de objeto de gestión de datos de configuración de anfitrión IP.
- 55

7. El sistema GPON según la reivindicación 5 o 6, en el que la ONU está configurada además para determinar la activación o desactivación de la función PPPoE, según si existe la instancia de objeto de gestión PPPoE o según el conmutador de función PPPoE en la instancia de objeto de gestión de datos de configuración de anfitrión IP.

60 8. El sistema GPON según la reivindicación 7, en el que la ONU está configurada además para: cuando el valor de una opción IP en la instancia de objeto de gestión de datos de configuración de anfitrión IP indica habilitar el PPPoE, determinar que la función PPPoE está activada; de lo contrario, determinar que la función PPPoE está desactivada.

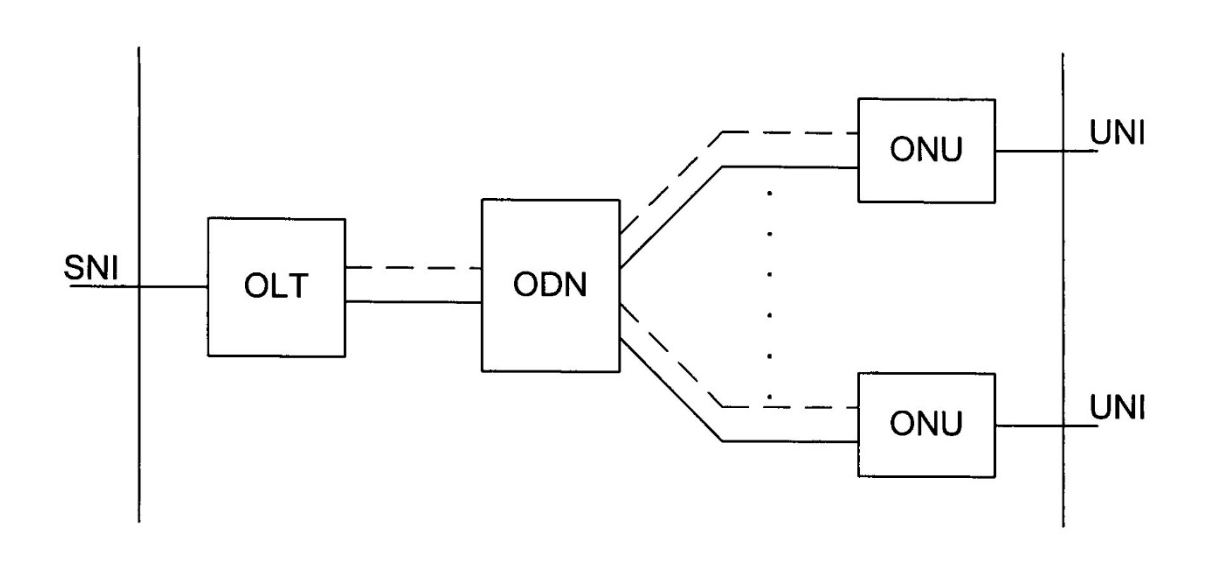

Fig.1

![](_page_10_Figure_3.jpeg)

![](_page_10_Figure_4.jpeg)

![](_page_11_Figure_1.jpeg)

![](_page_11_Figure_2.jpeg)

![](_page_11_Figure_3.jpeg)

Fig.4

![](_page_12_Figure_1.jpeg)

Fig.5

![](_page_12_Figure_3.jpeg)

Fig.6